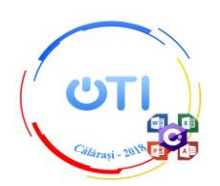

## **Subiect Secțiunea TIC, Clasa aXI-a**

### **Tema: CENTENARUL MARII UNIRI**

#### *Notă:*

*Toate resursele necesare le găsiți în folderul Resurse\_11, aflat pe Desktop.*

*Pe Desktop veți crea un folder a cărui denumire coincide cu ID-ul de concurs. În acest folder veți salva toate fișierele create/modificate de voi, conform cerințelor. Fișierele salvate în afara acestui folder NU vor fi punctate. Timp de lucru: 5 ore.*

Descriere generală:

Proiectul trebuie să îmbine o serie de elemente obligatorii:

- creativitatea și simțul artistic al autorului;
- elemente de design și cromatică;
- funcționalitate;
- mesaj.

Punctajul total pentru proba de proiect va fi de 100 de puncte, dintre care 20 de puncte se vor acorda pentru elementele obligatorii mai sus menționate, distribuite în cadrul cerințelor corespunzătoare. Toate subiectele sunt obligatorii.

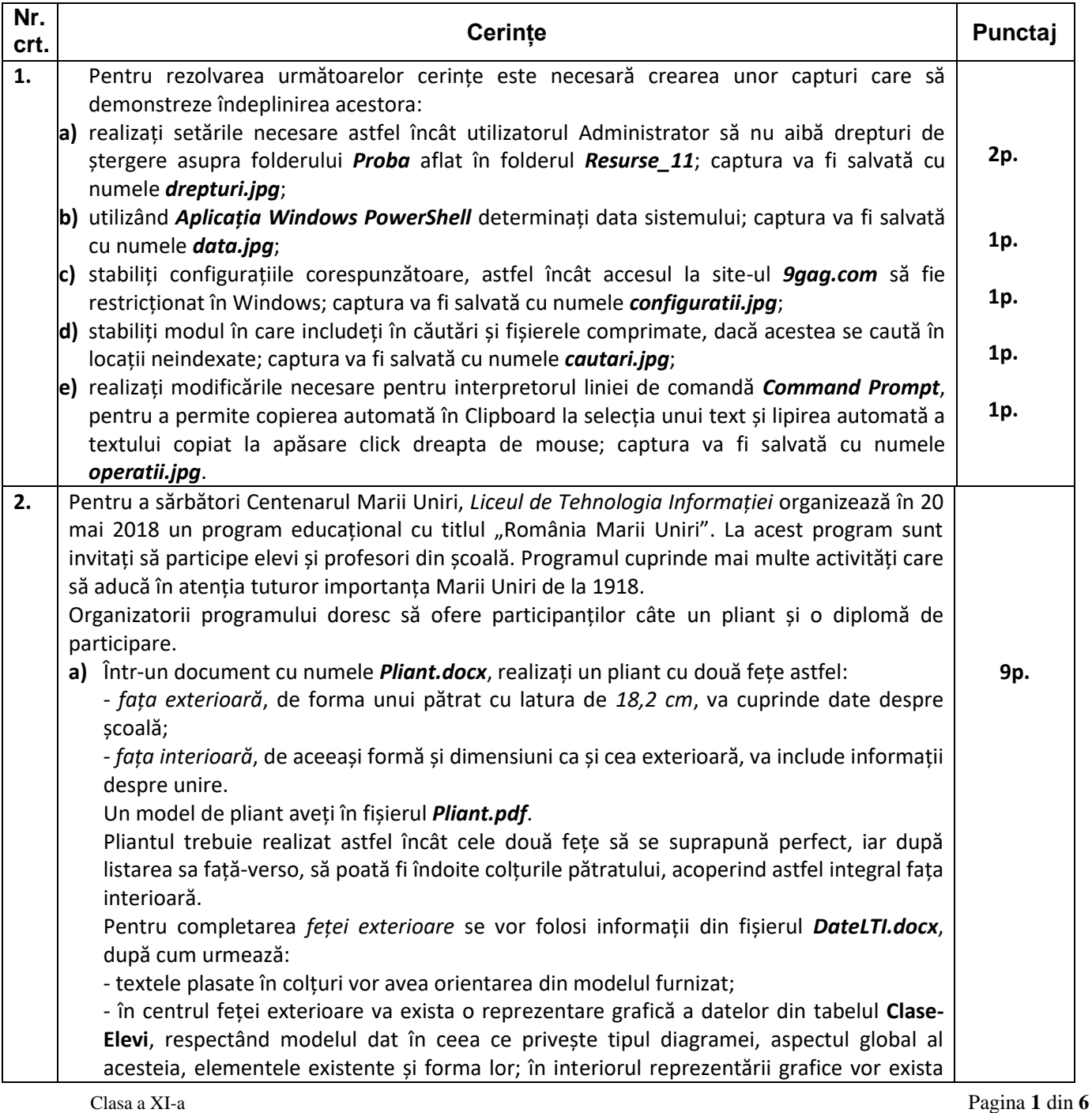

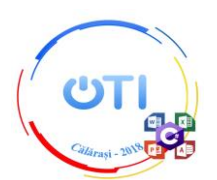

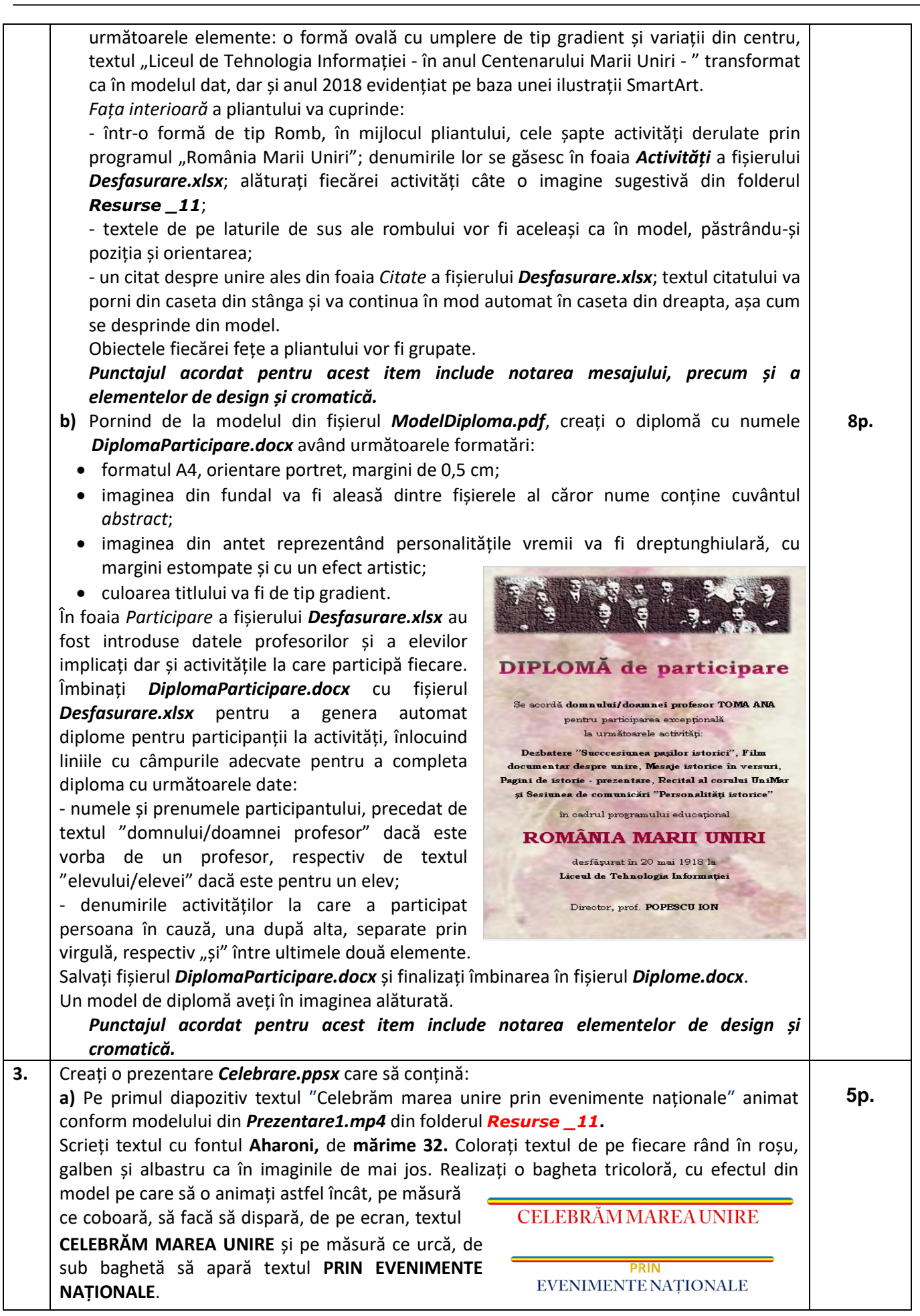

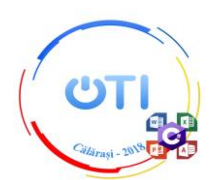

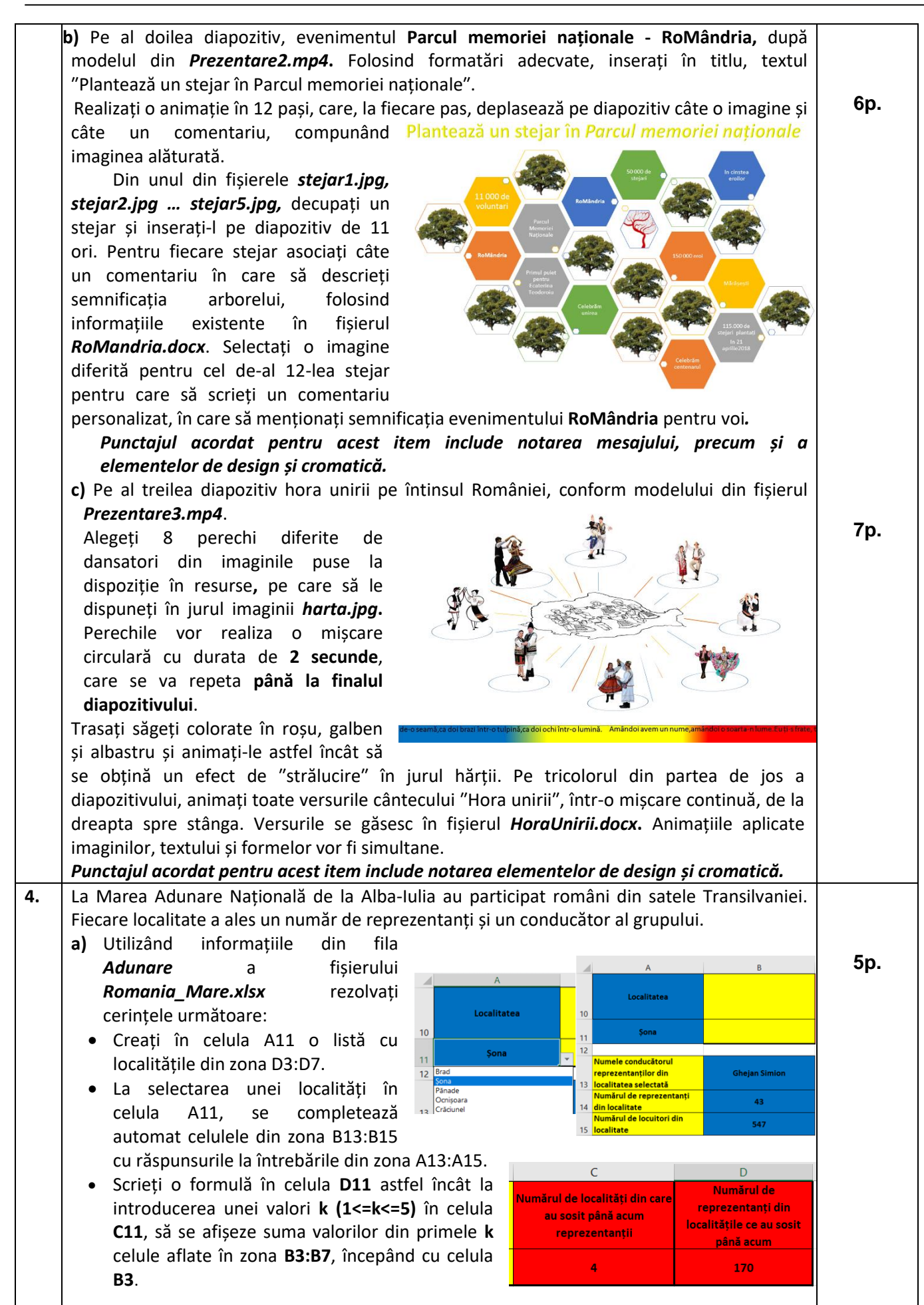

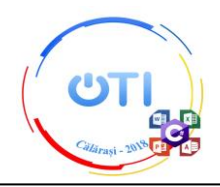

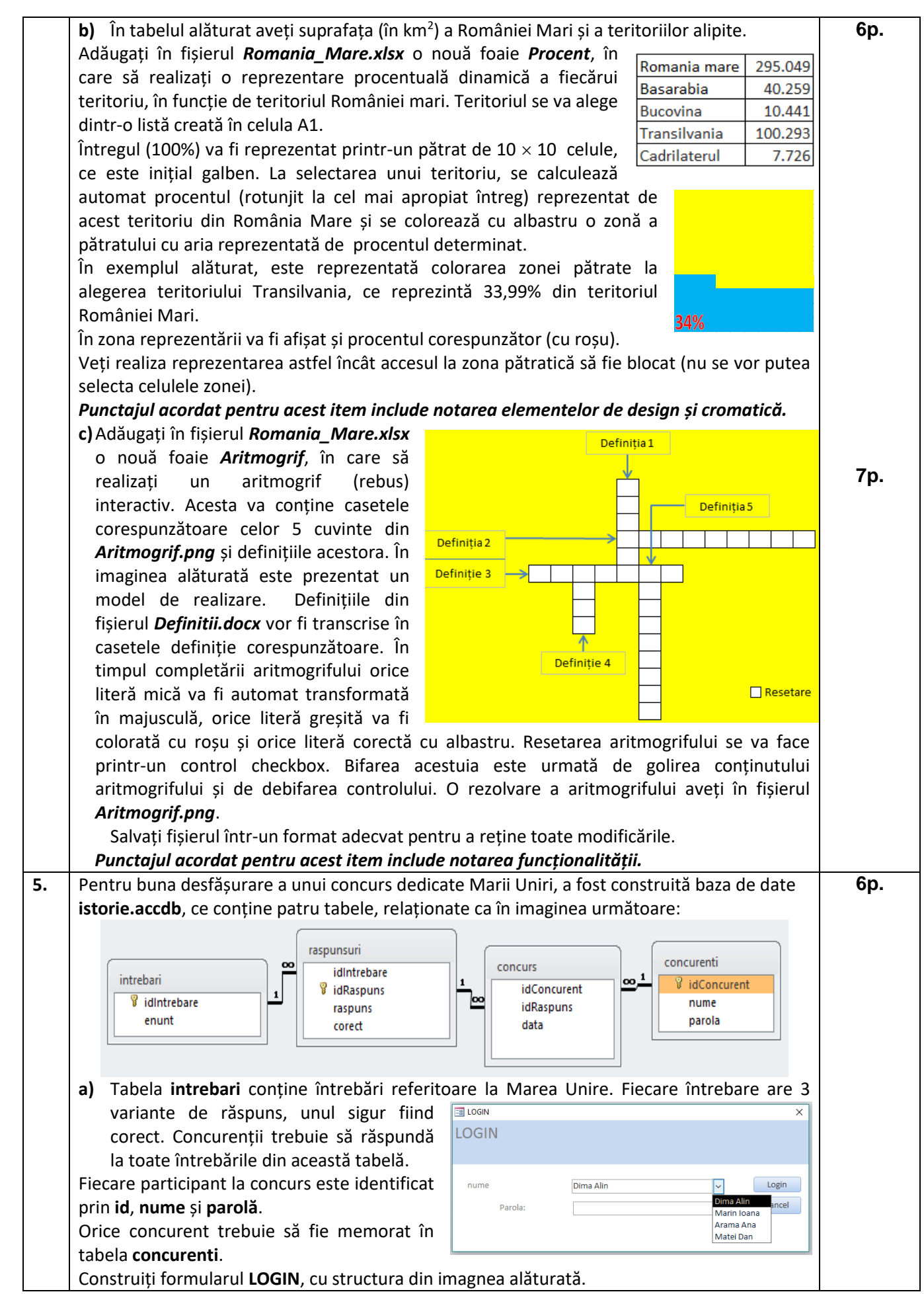

# **Ministerul Educației Naționale Inspectoratul Școlar Județean Călărași Olimpiada de Tehnologia Informației – etapa națională Călărași, 18.05.2018**

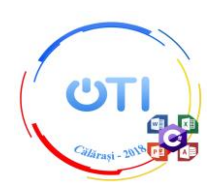

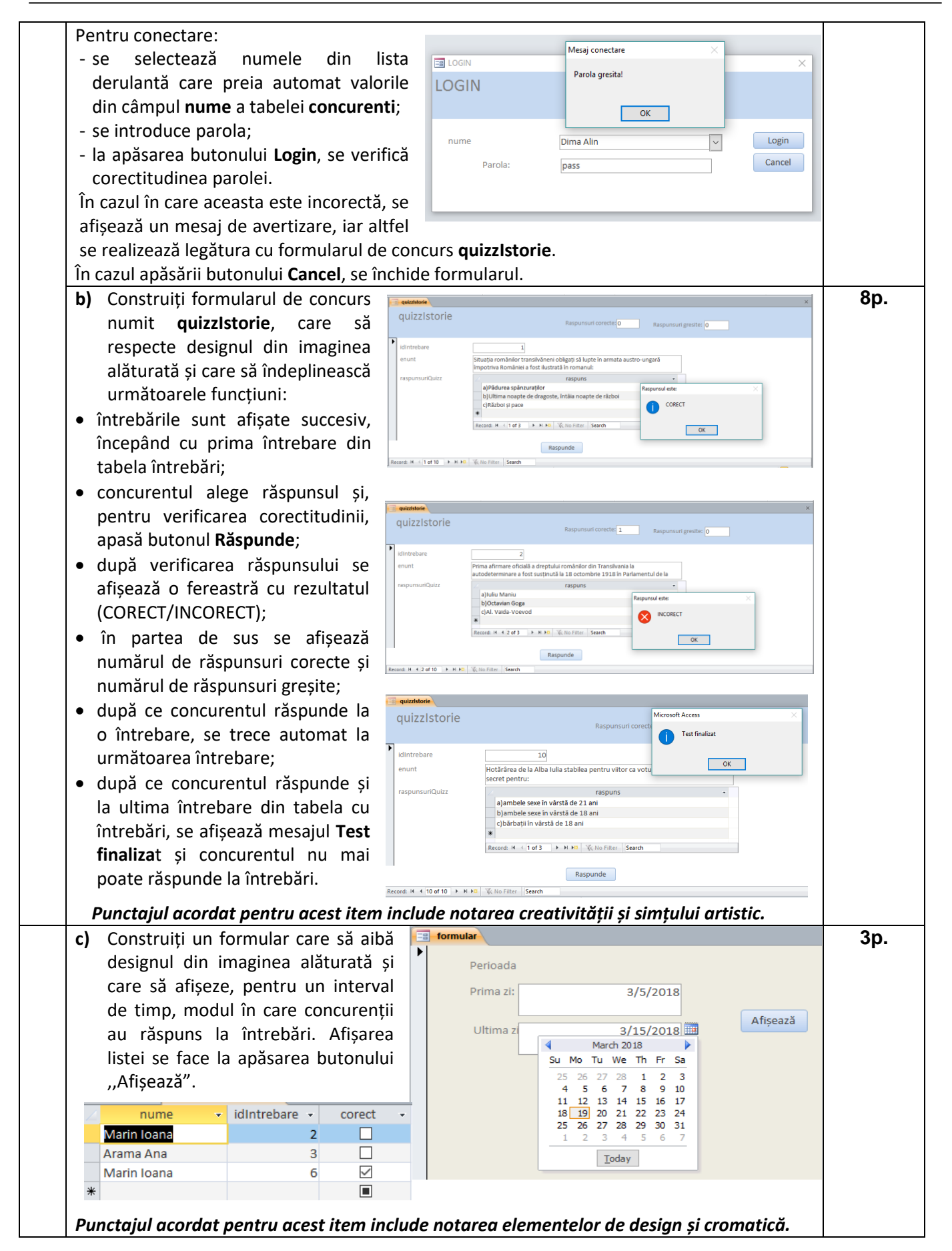

# **Ministerul Educației Naționale Inspectoratul Școlar Județean Călărași Olimpiada de Tehnologia Informației – etapa națională Călărași, 18.05.2018**

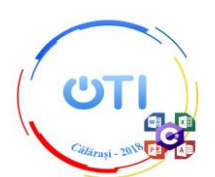

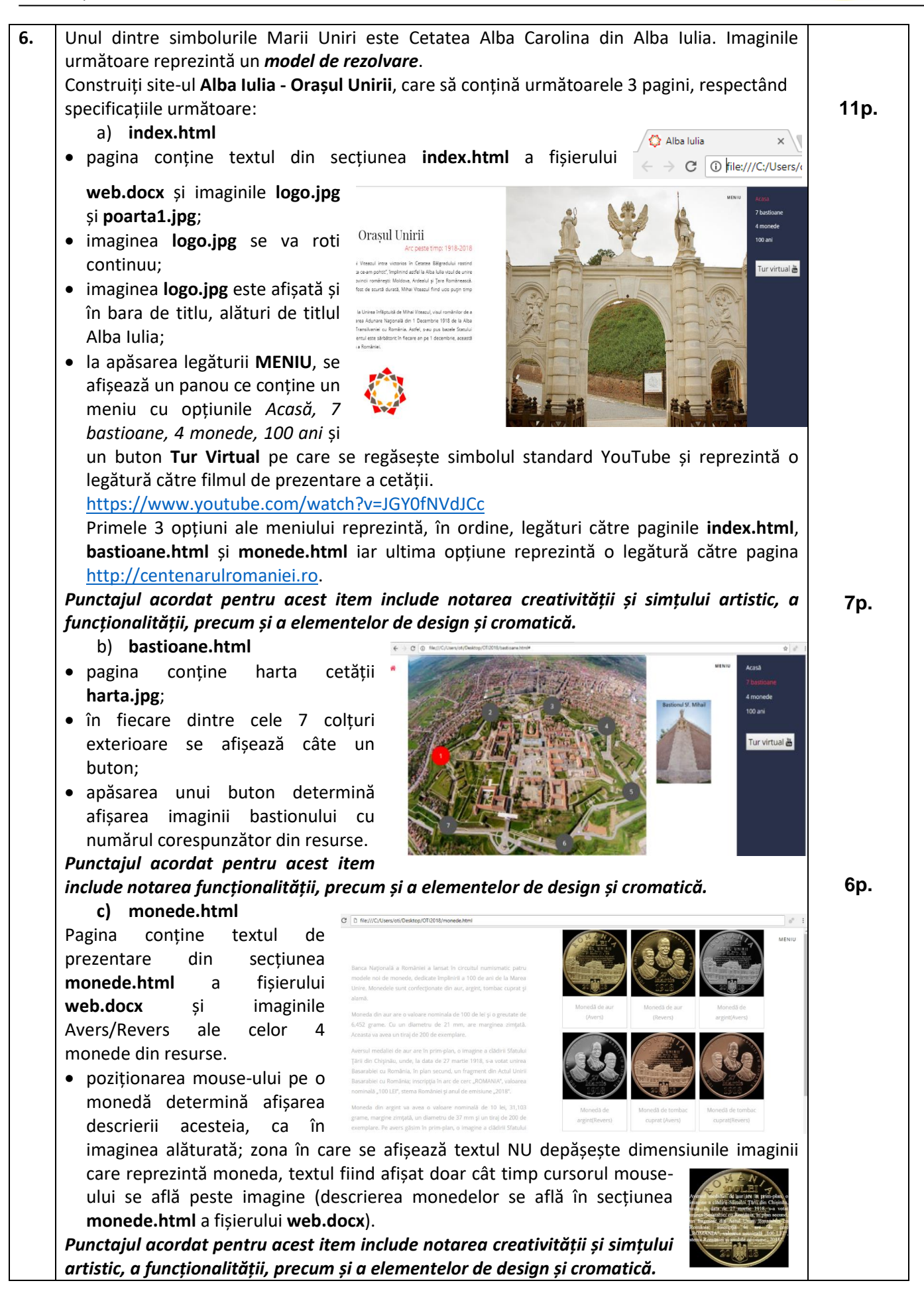